### Temaer i dag

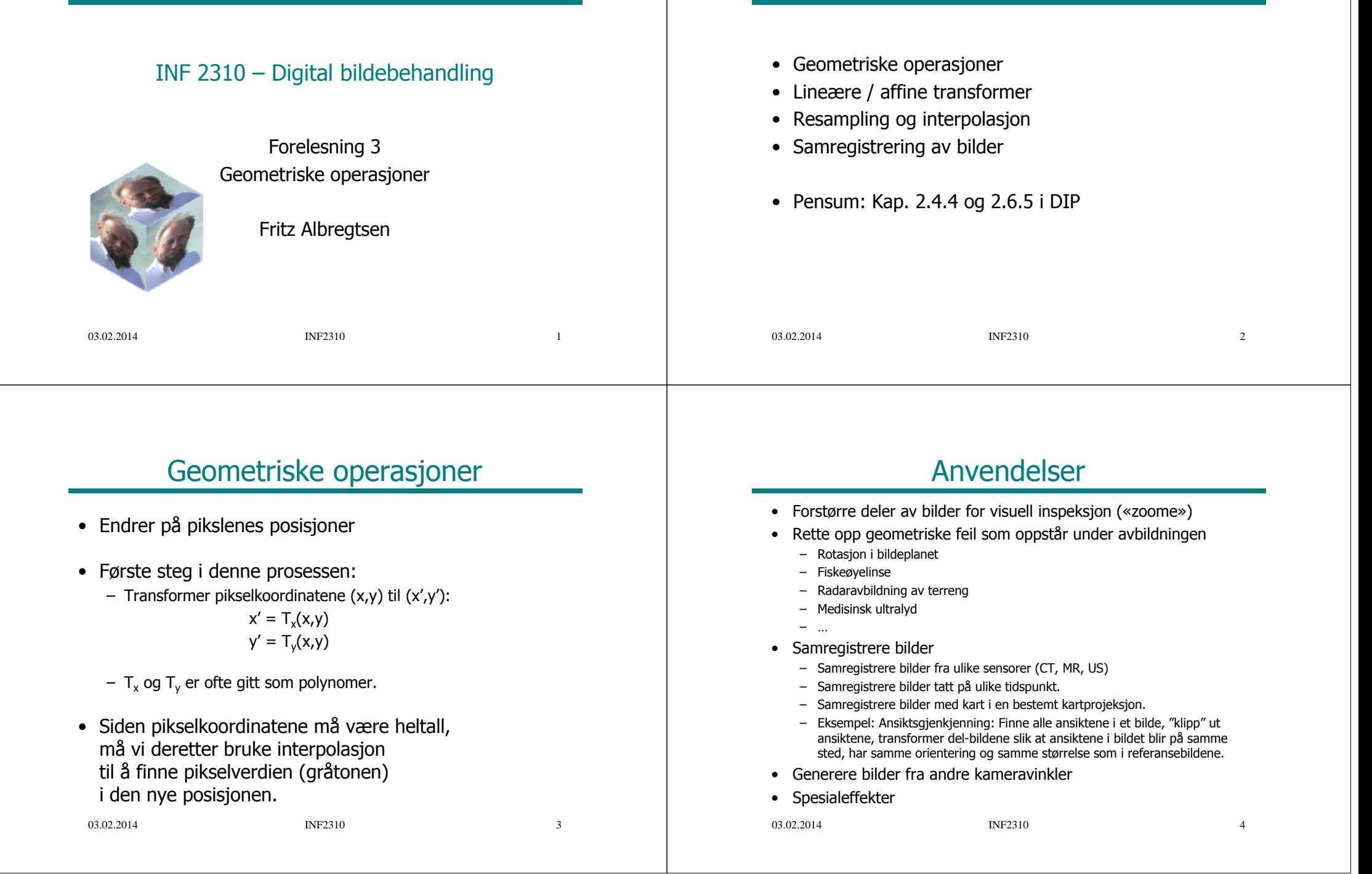

#### Affine transformer

• Transformerer pikselkoordinatene  $(x,y)$  til  $(x',y')$ :

 $x' = T_x(x,y)$  $y' = T_{y}(x,y)$ 

• Affine transformer beskrives ved:

$$
x' = a_0 x + a_1 y + a_2 y' = b_0 x + b_1 y + b_2
$$

• På matriseform:

$$
\begin{bmatrix} x' \\ y' \\ 1 \end{bmatrix} = \begin{bmatrix} a_0 & a_1 & a_2 \\ b_0 & b_1 & b_2 \\ 0 & 0 & 1 \end{bmatrix} \begin{bmatrix} x \\ y \\ 1 \end{bmatrix} \text{ eller } \begin{bmatrix} x' \\ y' \end{bmatrix} = \begin{bmatrix} a_0 & a_1 \\ b_0 & b_1 \end{bmatrix} \begin{bmatrix} x \\ y \end{bmatrix} + \begin{bmatrix} a_2 \\ b_2 \end{bmatrix}
$$

## Egenskaper ved affine transformer

- Rette linjer bevares (se ukeoppgave) • Parallelle linjer forblir parallelle
- Utrykkes ved enkel matrisemultiplikasjon
- Eksempler på affine transformasjoner:
	- Translasjon
	- Rotasjon
	- "Shearing"
	- Skalering
	- Kombinasjoner av disse (!)

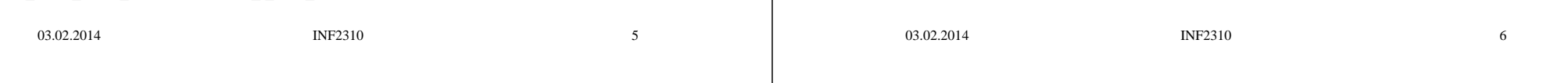

### Litt om rotasjon ...

- Høyrehånds koordinatsystem, rotasjon positiv med urviseren:
	- $x' = x\cos\theta y\sin\theta$ ;  $y' = x\sin\theta + y\cos\theta$
- Venstrehånds koordinatsystem, rotasjon positiv med urviseren:  $x' = x\cos\theta + y\sin\theta$ ;  $y' = -x\sin\theta + y\cos\theta$

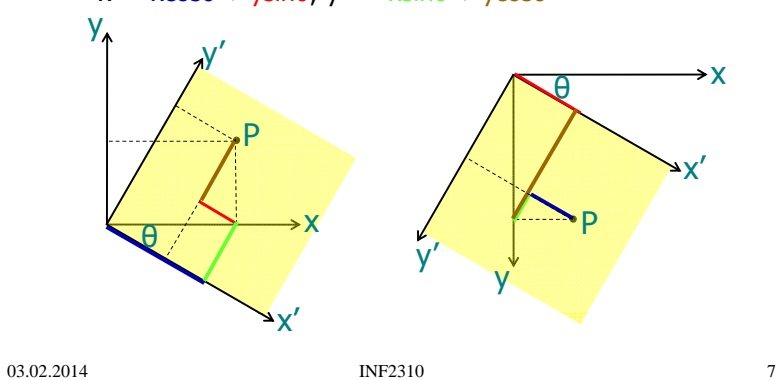

# Eksempler på enkle transformer - I

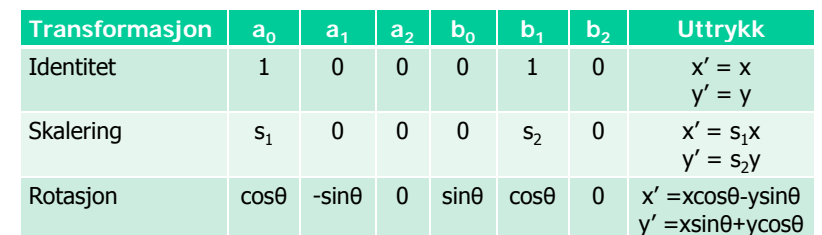

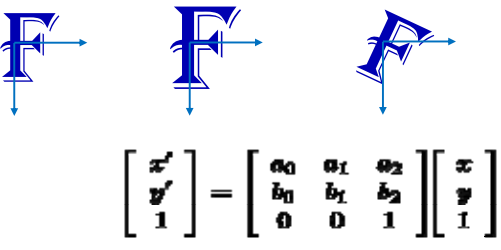

03.02.2014 INF2310

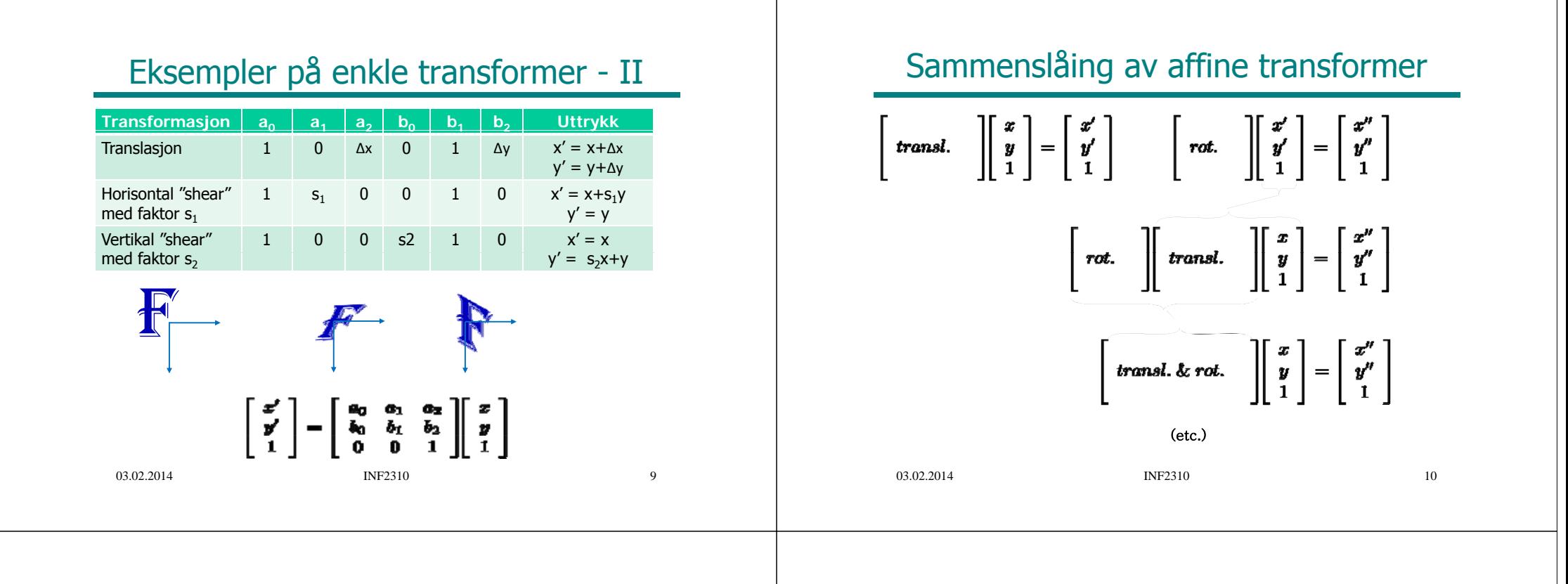

### Alternativ måte å finne transformkoeffisientene

• En affin transform kan bestemmes ved å spesifisere tre punkter før og etter avbildningen

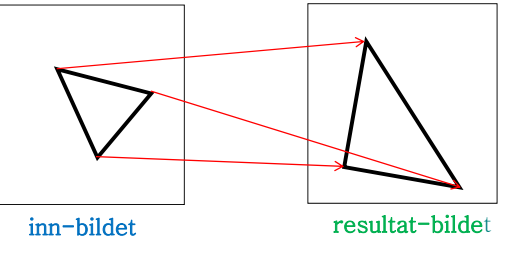

- Med disse tre punktparene kan vi finne de 6 koeffisientene;<br> $a_0$ ,  $a_1$ ,  $a_2$ ,  $b_0$ ,  $b_1$ ,  $b_2$
- Med flere enn 3 punktpar velger man den transformasjonen som minimerer (kvadrat-)feilen summert over alle punktene **INF2310** (mer om dette senere)

03.02.2014

11

### Transformer med høyere ordens polynomer

• Bilineære transformer beskrives ved:

$$
x' = a_0x + a_1y + a_2 + a_3xy
$$

- $y' = b_0x + b_1y + b_2 + b_3xy$
- Kvadratiske transformer:

$$
x' = a_0x + a_1y + a_2 + a_3xy + a_4x^2 + a_5y^2
$$

$$
y' = b_0 x + b_1 y + b_2 + b_3 xy + b_4 x^2 + b_5 y^2
$$

. Polynomer av høyere orden gir muligheter for å korrigere for mer «komplekse» avbildningsfeil.

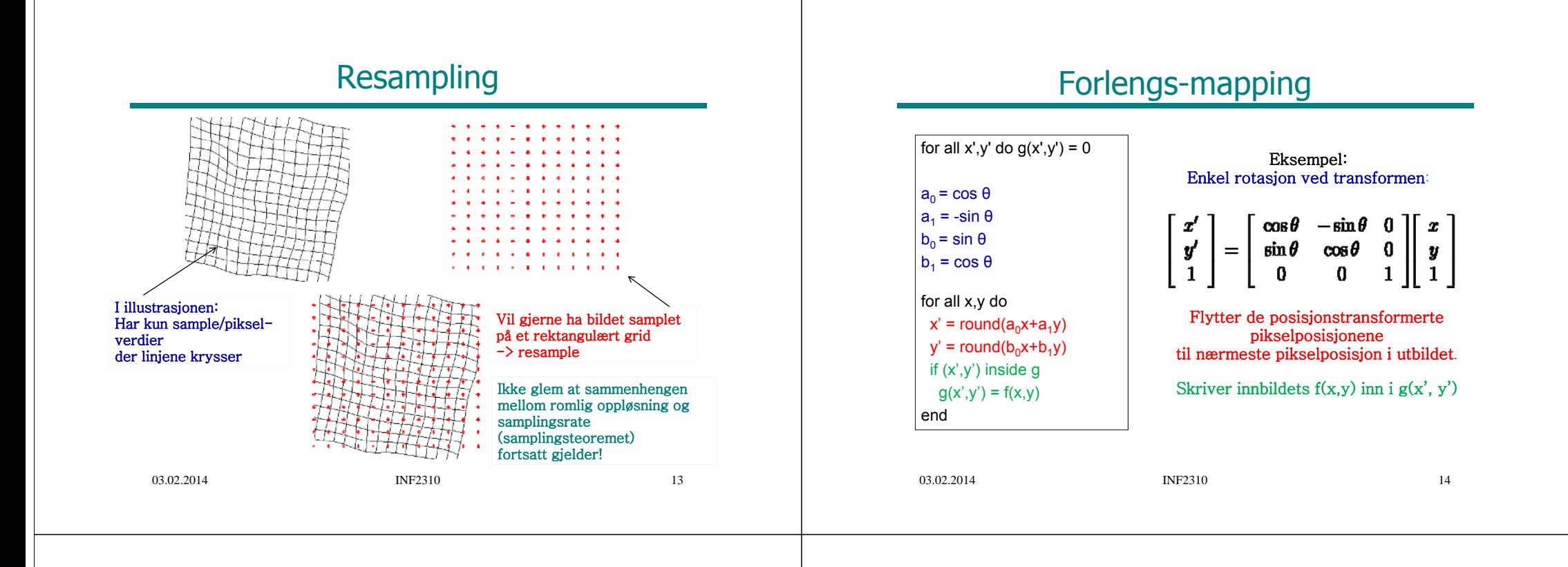

### Forlengs-mapping, forts.

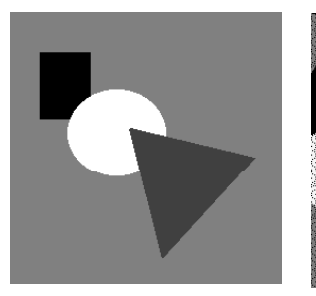

#### Problemer:

. Ikke alle utpiksler får verdi (hullene i bildet)

• Unødig beregning av pikselkoordinater som allikevel ikke blir synlige (ender utenfor utbildet)

• Samme utbilde-piksel kan bli satt flere ganger

### Baklengs-mapping

 $a_0 = \cos(-\theta)$ **a**<sub>1</sub> = -sin (-θ)  $b_0 = \sin (\theta)$  $$ **for alle x',y' do**  $\begin{aligned} \mathbf{x} & = \text{round}(\mathbf{a}_0 \mathbf{x}' + \mathbf{a}_4 \mathbf{y}')\\ \mathbf{y} & = \text{round}(\mathbf{b}_0 \mathbf{x}' + \mathbf{b}_4 \mathbf{y}') \end{aligned} \qquad \qquad \begin{aligned} \text{Resample bildet} \end{aligned}$ **if (x,y) inside f elseg(x',y')=0**

#### **S kl <sup>0</sup>= cos (-θ) Samme eksempel som ved forlengs-mappingen.**

 $\mathbf{b}_1 = \cos(\theta)$  **NB:**  $(x,y)$  rotert med  $\theta$  ga  $(x',y')$  $(x',y')$  rotert med - $\theta$  gir  $(x,y)$ 

#### **bildet. Her; for hvert utbilde-piksel, invers-transformér,**

**og** velg verdien til nærmeste piksel<br>g(x',y') = f(x,y) **fra innbildet.**

**For hver pikselposisjon i ut-bildet: end Hent pikselverdi fra innbildet.** 

# Baklengs-mapping, forts.

# Og så : INTERPOLASJON

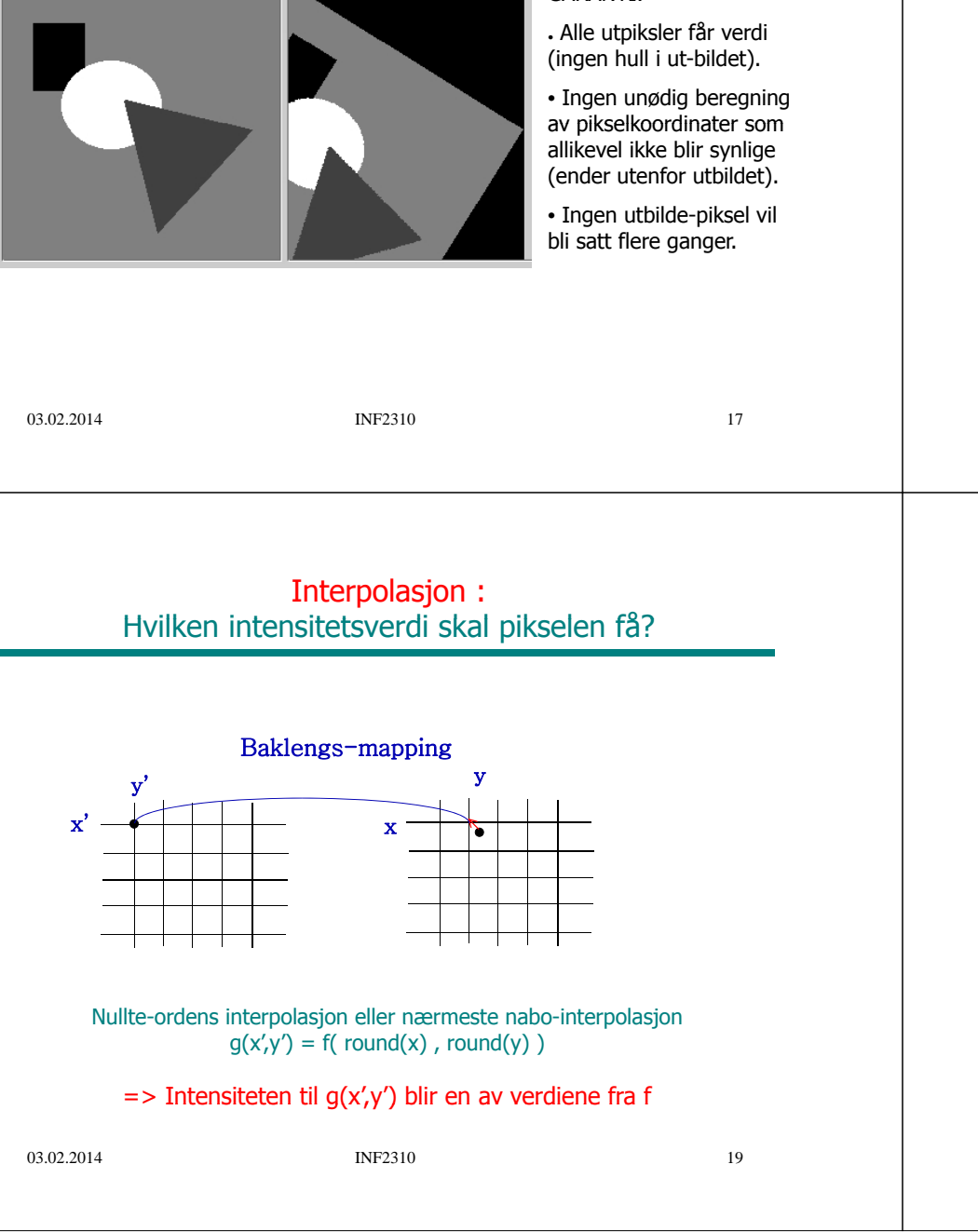

GARANTI:

- Vi har utført den geometriske operasjonen "baklengs mapping", som er en re-sampling.
- For hvert piksel i utbildet har vi valgt pikselverdien fra nærmeste piksel i innbildet, gitt transformen.
- Er dette det beste vi kan få til?
- Eller finnes det metoder som gir et bedre resultat?

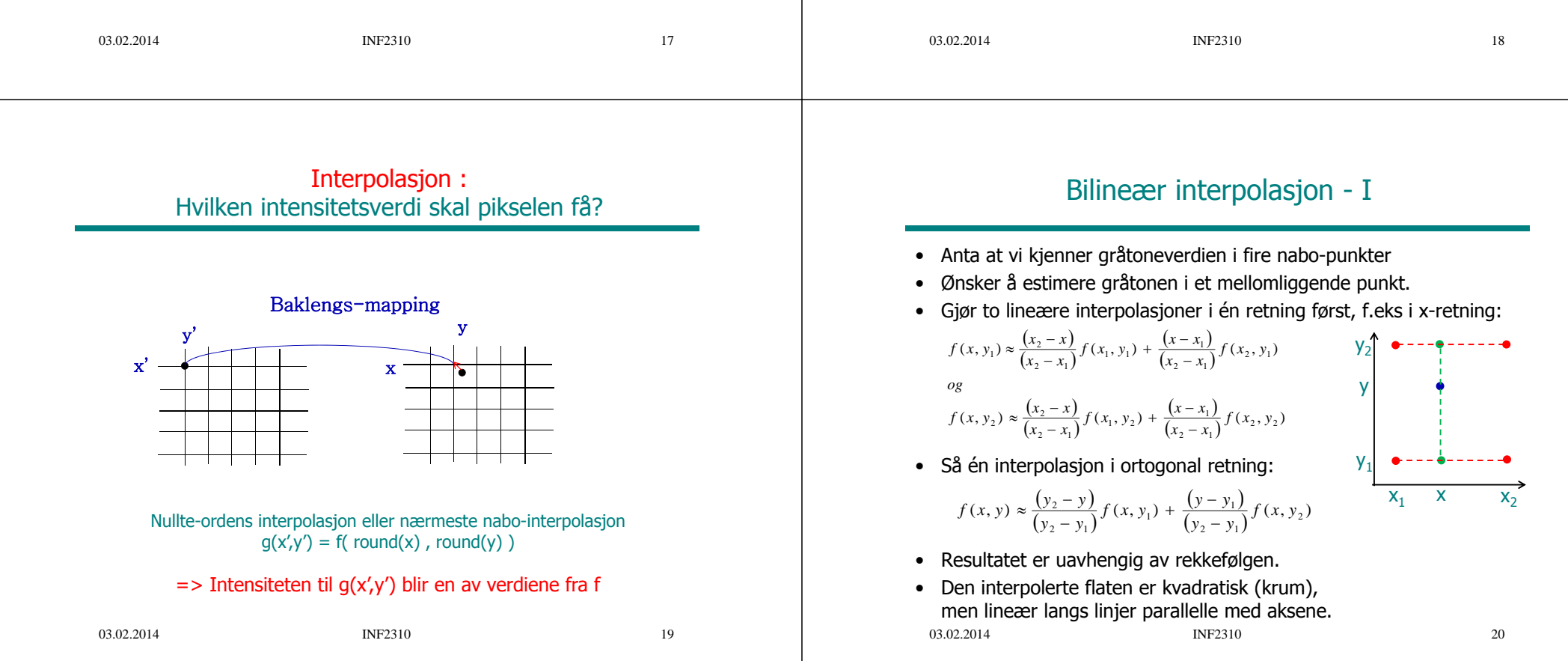

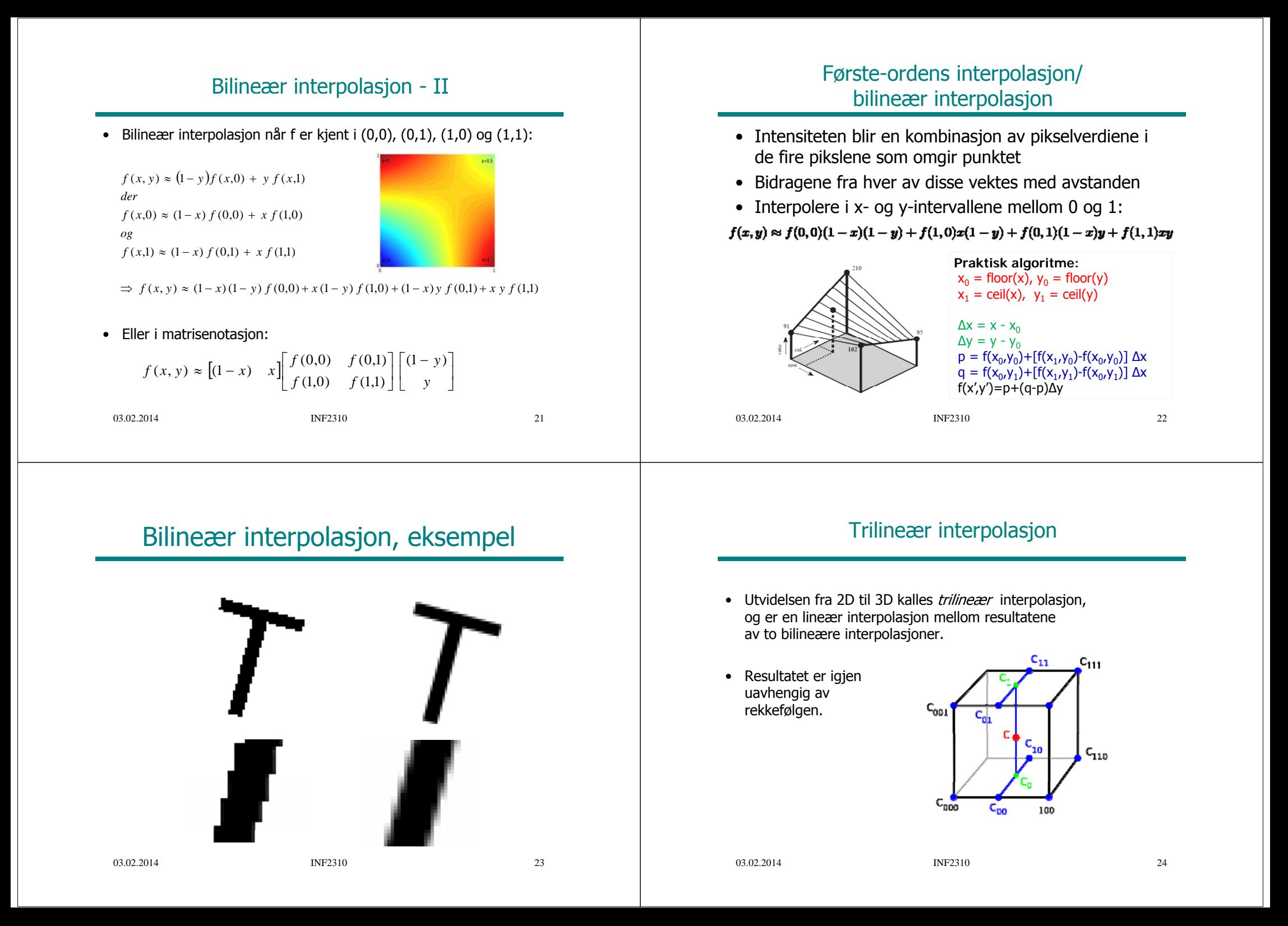

### Høyere-ordens interpolasjon

- Bi-kubisk interpolasjon benytter et naboskap på 4x4 piksler
- Interpolasjon kan sees på som (kontinuerlig) konvolusjon med bestemte filtre.

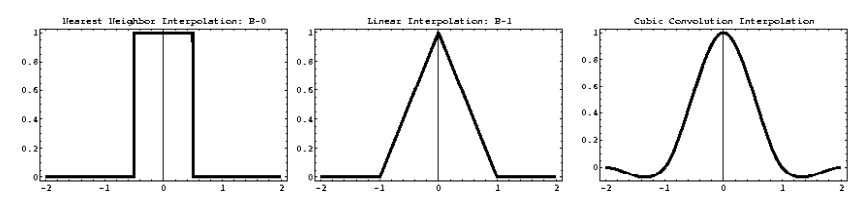

(1D-varianter av nærmeste nabo, lineær og kubisk interpolasjonskjerne)

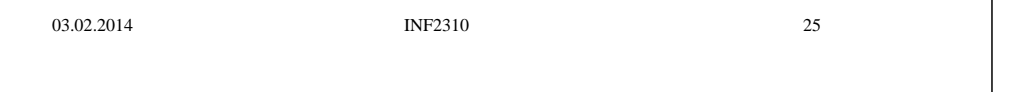

### "Kant-glorie-effekter" / "ringing" ved kubisk interpolasjon

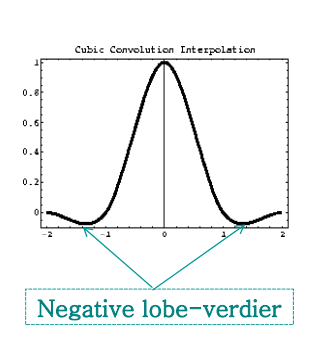

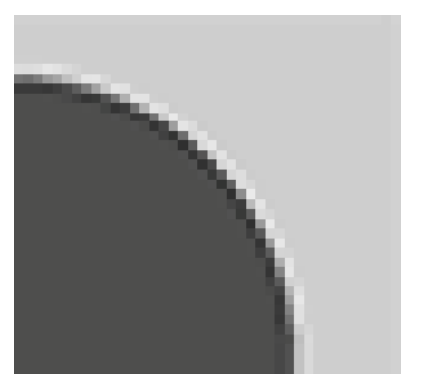

### Interpolasjonsfunksjoner i praksis

- Nærmeste nabo:
	- Taggete kanter og større totalfeil.
	- Hver ut-piksel har en verdi fra inn-bildet:
		- Ingen rekvantisering er nødvendig:
			- en fordel hvis man vil bevare visse statistiske egenskaper i bildet (eller hvis bildet er segmentert i ulike klasser)
- Bilineær interpolasjon og høyere-ordens interpolasjon:
	- er mer regnekrevende
- Bi-kubisk interpolasjon:
	- gir skarpere bilder og har kontinuerlige deriverte
	- Men er (mye) mer regnekrevende enn bilineær interpolasjon,
	- og kan gi opphav til "kant-glorie-effekter"

03.02.2014 **INF2310** 

26

### Interpolasjon – en sammenligning

**INF2310** 

- Nærmeste nabo gir 2D trappefunksjon, med diskontinuitet midt mellom punktene.
- Bi-lineær interpolasjon bruker 2x2=4 piksler. Derivert er ikke kontinuerlig over flaten.
- Bi-kubisk interpolasjon gir glattere flater enn bilineær, men er mer regnekrevende; bruker 4x4=16 piksler.

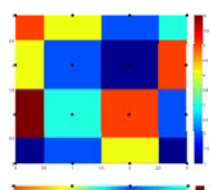

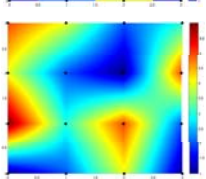

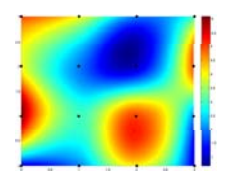

27

03.02.2014

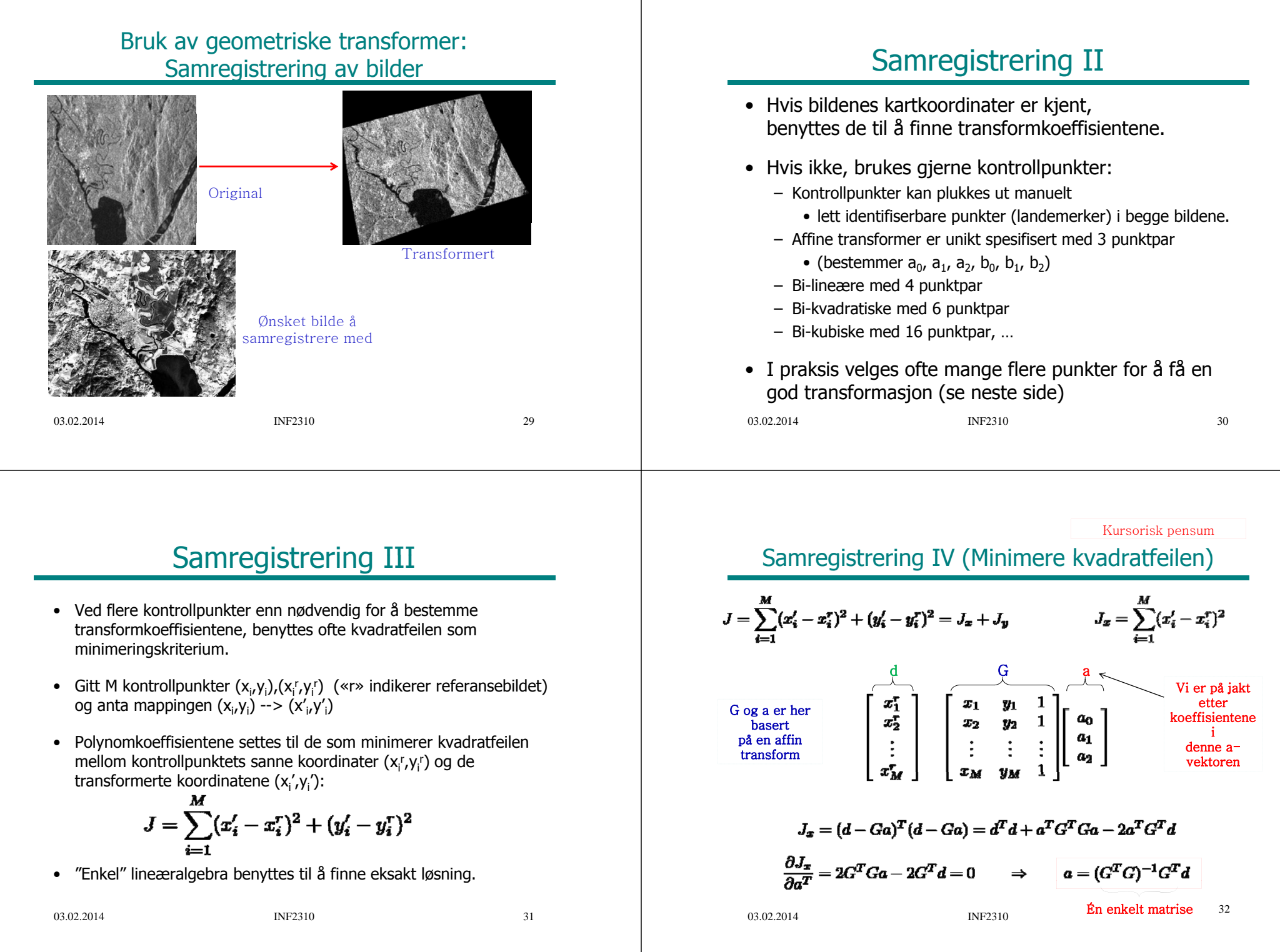

### Stykkevise transformer

- Resampling:Forskjellige transformer for ulike deler av bildet
- Ofte bestemmes et kontrollgrid som styrer hvordan de ulike delene skal endres
- Bilineær transformasjon benyttes ofte:

```
x' = a_0xy + a_1x + a_2y + a_3
```

```
y' = b_0xy + b_1x + b_2y + b_3
```
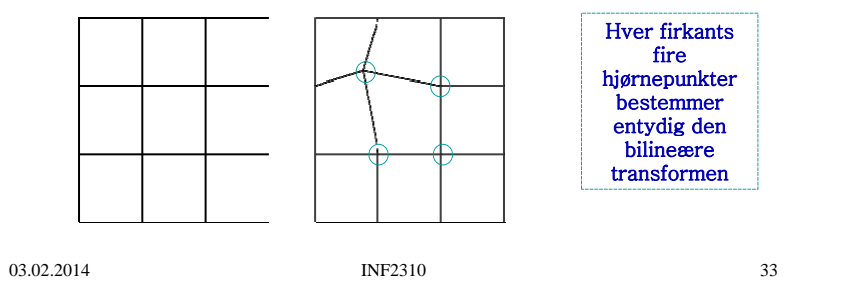

# **Oppsummering**

- Transform/endring av pikslenes posisjoner (x-,y-koordinater) – Affine transformer
- Resampling:
	- Forlengs- og baklengsmapping
- Interpolasjonsmetoder for å bestemme gråtonene til de geometrisk transformerte pikslene:
	- Nærmeste nabo-interpolasjon
	- Bilineær interpolasjon
	- Høyere-ordens interpolasjoner
- Bruk av geometriske operasjoner til å samregistrere bilder
	- Kontrollpunkter
	- Løs ligningssett som minimerer kvadratfeil

03.02.2014

**INF2310** 

34